# <u>е</u> УЛ. ЗАГОРЬЕВСКАЯ - СТАНЦ... (УЛ. [Открыть На Сайте](https://moovitapp.com/index/ru/%D0%9E%D0%B1%D1%89%D0%B5%D1%81%D1%82%D0%B2%D0%B5%D0%BD%D0%BD%D1%8B%D0%B9_%D1%82%D1%80%D0%B0%D0%BD%D1%81%D0%BF%D0%BE%D1%80%D1%82-line-%D0%97%D0%B0%D0%B3%D0%BE%D1%80%D1%8C%D0%B5%D0%B2%D1%81%D0%BA%D0%B8%D0%B9_%D0%BF%D1%80%D0%BE%D0%B5%D0%B7%D0%B4_%D1%83%D0%BB_%D0%97%D0%B0%D0%B3%D0%BE%D1%80%D1%8C%D0%B5%D0%B2%D1%81%D0%BA%D0%B0%D1%8F_%E2%80%8E%E2%86%92%D0%9C%D0%A6%D0%94_%D0%A6%D0%B0%D1%80%D0%B8%D1%86%D1%8B%D0%BD%D0%BE-%D0%9C%D0%BE%D1%81%D0%BA%D0%B2%D0%B0__Moscow-902-882895-773928-0?utm_source=line_pdf&utm_medium=organic&utm_term=%D0%97%D0%B0%D0%B3%D0%BE%D1%80%D1%8C%D0%B5%D0%B2%D1%81%D0%BA%D0%B8%D0%B9%20%D0%BF%D1%80%D0%BE%D0%B5%D0%B7%D0%B4%20(%D1%83%D0%BB.%20%D0%97%D0%B0%D0%B3%D0%BE%D1%80%D1%8C%D0%B5%D0%B2%D1%81%D0%BA%D0%B0%D1%8F)%E2%80%8E%E2%86%92%D0%9C%D0%A6%D0%94%20%D0%A6%D0%B0%D1%80%D0%B8%D1%86%D1%8B%D0%BD%D0%BE)

Загорьевский проезд (ул. Загорьевская)→МЦД Царицыно

У маршрутки УЛ. ЗАГОРЬЕВСКАЯ - СТАНЦИЯ ЦАРИЦЫНО (Загорьевский проезд (ул. Загорьевская)→МЦД Царицыно)2 поездок. По будням, раписание маршрута:

(1) Загорьевский проезд (ул. Загорьевская)→МЦД Царицыно: 7:00 - 22:30(2) метро Царицыно→Загорьевский проезд (ул. Загорьевская): 7:00 - 22:30

Используйте приложение Moovit, чтобы найти ближайшую остановку маршрутки УЛ. ЗАГОРЬЕВСКАЯ - СТАНЦИЯ ЦАРИЦЫНО и узнать, когда приходит Маршрутка УЛ. ЗАГОРЬЕВСКАЯ - СТАНЦИЯ ЦАРИЦЫНО.

# **Направление: Загорьевский проезд (ул. Загорьевская)→МЦД Царицыно**

14 остановок [ОТКРЫТЬ РАСПИСАНИЕ МАРШРУТА](https://moovitapp.com/%D0%BC%D0%BE%D1%81%D0%BA%D0%B2%D0%B0__moscow-902/lines/%D0%A3%D0%9B_%D0%97%D0%90%D0%93%D0%9E%D0%A0%D0%AC%D0%95%D0%92%D0%A1%D0%9A%D0%90%D0%AF_%D0%A1%D0%A2%D0%90%D0%9D%D0%A6%D0%98%D0%AF_%D0%A6%D0%90%D0%A0%D0%98%D0%A6%D0%AB%D0%9D%D0%9E/773928/3464832/ru?ref=2&poiType=line&customerId=4908&af_sub8=%2Findex%2Fru%2Fline-pdf-%25D0%259C%25D0%25BE%25D1%2581%25D0%25BA%25D0%25B2%25D0%25B0__Moscow-902-882895-773928&utm_source=line_pdf&utm_medium=organic&utm_term=%D0%97%D0%B0%D0%B3%D0%BE%D1%80%D1%8C%D0%B5%D0%B2%D1%81%D0%BA%D0%B8%D0%B9%20%D0%BF%D1%80%D0%BE%D0%B5%D0%B7%D0%B4%20(%D1%83%D0%BB.%20%D0%97%D0%B0%D0%B3%D0%BE%D1%80%D1%8C%D0%B5%D0%B2%D1%81%D0%BA%D0%B0%D1%8F)%E2%80%8E%E2%86%92%D0%9C%D0%A6%D0%94%20%D0%A6%D0%B0%D1%80%D0%B8%D1%86%D1%8B%D0%BD%D0%BE)

Загорьевский проезд (ул. Загорьевская)

Детский Сад

6-й микрорайон Загорья

Лебедянская д.22

Липецкая д.7

Липецкая д.40

Бирюлёвский дендропарк

Педагогическая

Элеваторная Ул.

Финансовый колледж

6-я Радиальная д.10

Царицынский путепровод

Центр крови

МЦД Царицыно

## **Расписания маршрутки УЛ. ЗАГОРЬЕВСКАЯ - СТАНЦИЯ ЦАРИЦЫНО**

Загорьевский проезд (ул. Загорьевская)→МЦД Царицыно Расписание поездки

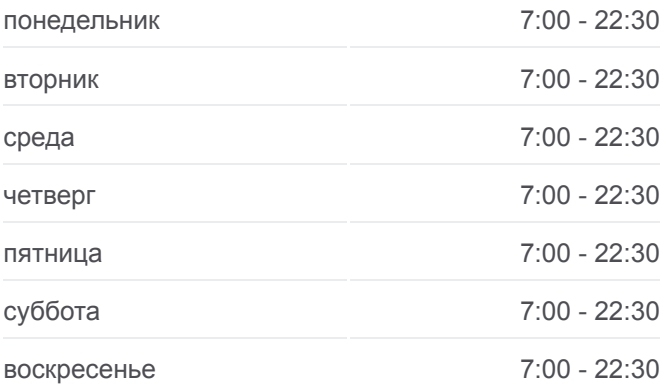

### **Информация о маршрутке УЛ. ЗАГОРЬЕВСКАЯ - СТАНЦИЯ ЦАРИЦЫНО**

**Направление:** Загорьевский проезд (ул. Загорьевская)→МЦД Царицыно **Остановки:** 14 **Продолжительность поездки:** 26 мин **Описание маршрута:**

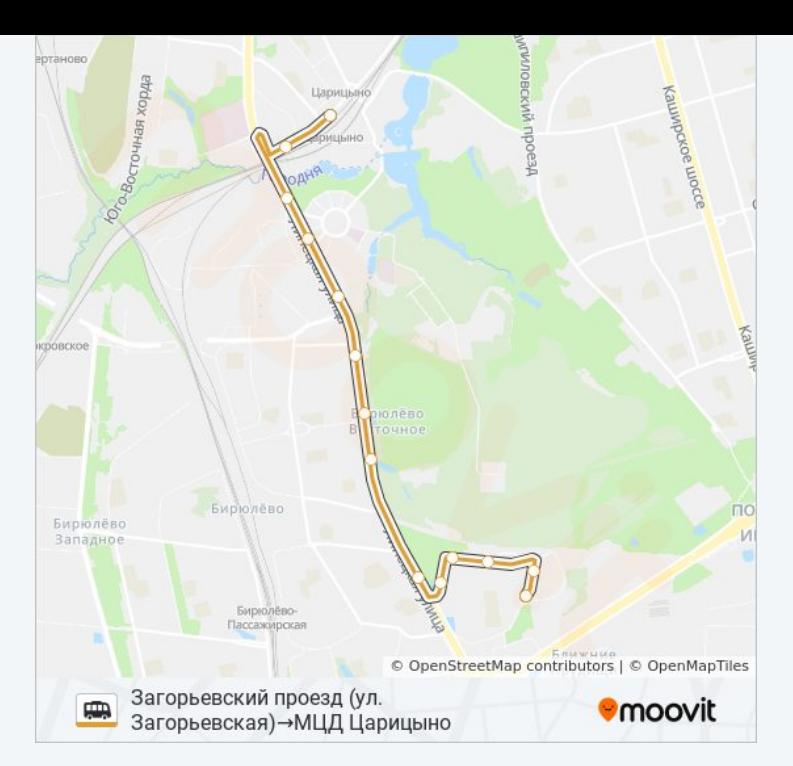

# **Направление: метро Царицыно→Загорьевский проезд (ул. Загорьевская)**

15 остановок [ОТКРЫТЬ РАСПИСАНИЕ МАРШРУТА](https://moovitapp.com/%D0%BC%D0%BE%D1%81%D0%BA%D0%B2%D0%B0__moscow-902/lines/%D0%A3%D0%9B_%D0%97%D0%90%D0%93%D0%9E%D0%A0%D0%AC%D0%95%D0%92%D0%A1%D0%9A%D0%90%D0%AF_%D0%A1%D0%A2%D0%90%D0%9D%D0%A6%D0%98%D0%AF_%D0%A6%D0%90%D0%A0%D0%98%D0%A6%D0%AB%D0%9D%D0%9E/773928/3464831/ru?ref=2&poiType=line&customerId=4908&af_sub8=%2Findex%2Fru%2Fline-pdf-%25D0%259C%25D0%25BE%25D1%2581%25D0%25BA%25D0%25B2%25D0%25B0__Moscow-902-882895-773928&utm_source=line_pdf&utm_medium=organic&utm_term=%D0%97%D0%B0%D0%B3%D0%BE%D1%80%D1%8C%D0%B5%D0%B2%D1%81%D0%BA%D0%B8%D0%B9%20%D0%BF%D1%80%D0%BE%D0%B5%D0%B7%D0%B4%20(%D1%83%D0%BB.%20%D0%97%D0%B0%D0%B3%D0%BE%D1%80%D1%8C%D0%B5%D0%B2%D1%81%D0%BA%D0%B0%D1%8F)%E2%80%8E%E2%86%92%D0%9C%D0%A6%D0%94%20%D0%A6%D0%B0%D1%80%D0%B8%D1%86%D1%8B%D0%BD%D0%BE)

Метро Царицыно

МЦД Царицыно

Центр крови

Стекольный завод

6-я Радиальная д.10

Финансовый колледж

Элеваторная Ул.

Педагогическая

Бирюлёвский дендропарк

Липецкая Ул., 40

Липецкая д.7

Лебедянская д.22

Лебедянская д.26

6-й микрорайон Загорья

Загорьевский проезд (ул. Загорьевская)

# **Расписания маршрутки УЛ. ЗАГОРЬЕВСКАЯ - СТАНЦИЯ ЦАРИЦЫНО**

метро Царицыно→Загорьевский проезд (ул. Загорьевская) Расписание поездки

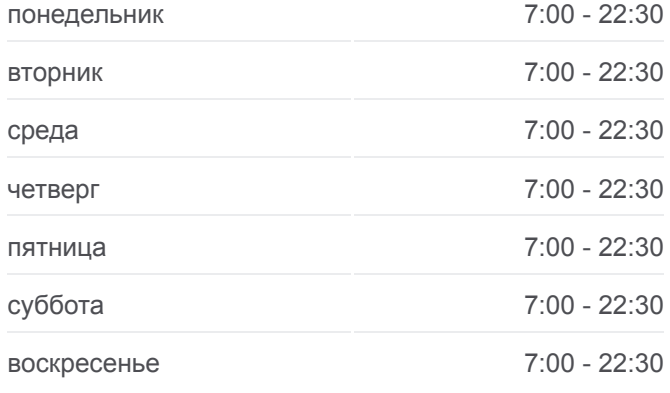

### **Информация о маршрутке УЛ. ЗАГОРЬЕВСКАЯ - СТАНЦИЯ ЦАРИЦЫНО**

**Направление:** метро Царицыно→Загорьевский проезд (ул. Загорьевская) **Остановки:** 15 **Продолжительность поездки:** 28 мин **Описание маршрута:**

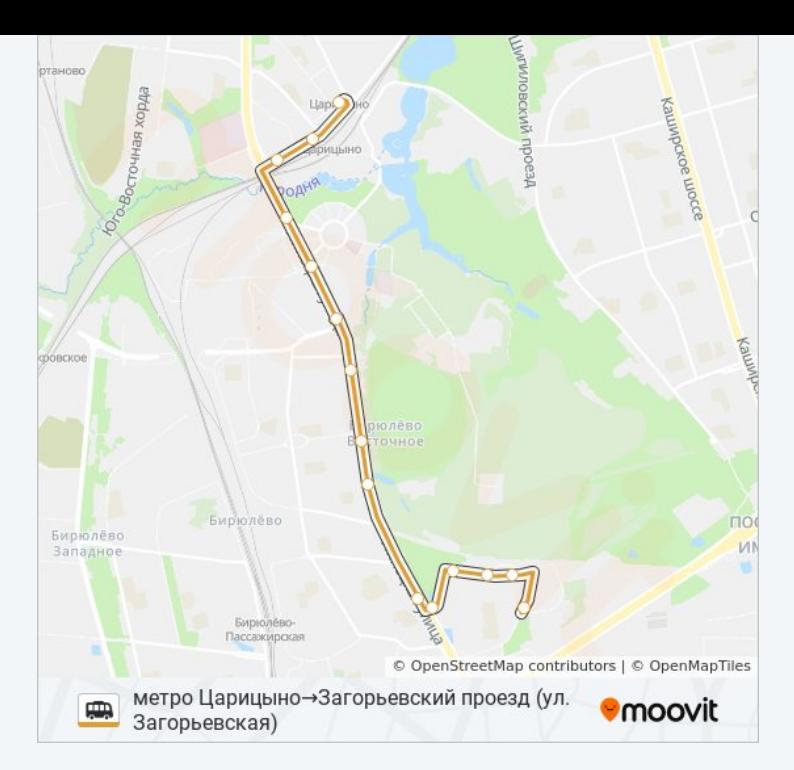

Расписание и схема движения маршрутки УЛ. ЗАГОРЬЕВСКАЯ - СТАНЦИЯ ЦАРИЦЫНО доступны оффлайн в формате PDF на moovitapp.com. Используйте [приложение Moovit](https://moovitapp.com/%D0%BC%D0%BE%D1%81%D0%BA%D0%B2%D0%B0__moscow-902/lines/%D0%A3%D0%9B_%D0%97%D0%90%D0%93%D0%9E%D0%A0%D0%AC%D0%95%D0%92%D0%A1%D0%9A%D0%90%D0%AF_%D0%A1%D0%A2%D0%90%D0%9D%D0%A6%D0%98%D0%AF_%D0%A6%D0%90%D0%A0%D0%98%D0%A6%D0%AB%D0%9D%D0%9E/773928/3464832/ru?ref=2&poiType=line&customerId=4908&af_sub8=%2Findex%2Fru%2Fline-pdf-%25D0%259C%25D0%25BE%25D1%2581%25D0%25BA%25D0%25B2%25D0%25B0__Moscow-902-882895-773928&utm_source=line_pdf&utm_medium=organic&utm_term=%D0%97%D0%B0%D0%B3%D0%BE%D1%80%D1%8C%D0%B5%D0%B2%D1%81%D0%BA%D0%B8%D0%B9%20%D0%BF%D1%80%D0%BE%D0%B5%D0%B7%D0%B4%20(%D1%83%D0%BB.%20%D0%97%D0%B0%D0%B3%D0%BE%D1%80%D1%8C%D0%B5%D0%B2%D1%81%D0%BA%D0%B0%D1%8F)%E2%80%8E%E2%86%92%D0%9C%D0%A6%D0%94%20%D0%A6%D0%B0%D1%80%D0%B8%D1%86%D1%8B%D0%BD%D0%BE), чтобы увидеть время прибытия автобусов в реальном времени, режим работы метро и расписания поездов, а также пошаговые инструкции, как добраться в нужную точку Москвы.

O Moovit • [Решения Мобильности как услуги \(MaaS\)](https://moovit.com/maas-solutions/?utm_source=line_pdf&utm_medium=organic&utm_term=%D0%97%D0%B0%D0%B3%D0%BE%D1%80%D1%8C%D0%B5%D0%B2%D1%81%D0%BA%D0%B8%D0%B9%20%D0%BF%D1%80%D0%BE%D0%B5%D0%B7%D0%B4%20(%D1%83%D0%BB.%20%D0%97%D0%B0%D0%B3%D0%BE%D1%80%D1%8C%D0%B5%D0%B2%D1%81%D0%BA%D0%B0%D1%8F)%E2%80%8E%E2%86%92%D0%9C%D0%A6%D0%94%20%D0%A6%D0%B0%D1%80%D0%B8%D1%86%D1%8B%D0%BD%D0%BE) • [Поддерживаемые страны](https://moovitapp.com/index/ru/%D0%9E%D0%B1%D1%89%D0%B5%D1%81%D1%82%D0%B2%D0%B5%D0%BD%D0%BD%D1%8B%D0%B9_%D1%82%D1%80%D0%B0%D0%BD%D1%81%D0%BF%D0%BE%D1%80%D1%82-countries?utm_source=line_pdf&utm_medium=organic&utm_term=%D0%97%D0%B0%D0%B3%D0%BE%D1%80%D1%8C%D0%B5%D0%B2%D1%81%D0%BA%D0%B8%D0%B9%20%D0%BF%D1%80%D0%BE%D0%B5%D0%B7%D0%B4%20(%D1%83%D0%BB.%20%D0%97%D0%B0%D0%B3%D0%BE%D1%80%D1%8C%D0%B5%D0%B2%D1%81%D0%BA%D0%B0%D1%8F)%E2%80%8E%E2%86%92%D0%9C%D0%A6%D0%94%20%D0%A6%D0%B0%D1%80%D0%B8%D1%86%D1%8B%D0%BD%D0%BE) [Сообщество Мувитеров](https://editor.moovitapp.com/web/community?campaign=line_pdf&utm_source=line_pdf&utm_medium=organic&utm_term=%D0%97%D0%B0%D0%B3%D0%BE%D1%80%D1%8C%D0%B5%D0%B2%D1%81%D0%BA%D0%B8%D0%B9%20%D0%BF%D1%80%D0%BE%D0%B5%D0%B7%D0%B4%20(%D1%83%D0%BB.%20%D0%97%D0%B0%D0%B3%D0%BE%D1%80%D1%8C%D0%B5%D0%B2%D1%81%D0%BA%D0%B0%D1%8F)%E2%80%8E%E2%86%92%D0%9C%D0%A6%D0%94%20%D0%A6%D0%B0%D1%80%D0%B8%D1%86%D1%8B%D0%BD%D0%BE&lang=ru)

© 2023 Moovit - Все права защищены

**Проверьте время прибытия в реальном времени**

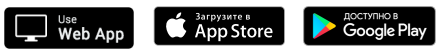